## **●** フォルダ用パスワード登録方法 (e-Tax ホームページの場合)

フォルダ作成時にフォルダ用パスワードを登録していない方がフォルダ用パスワ ードを登録する場合の操作方法です。

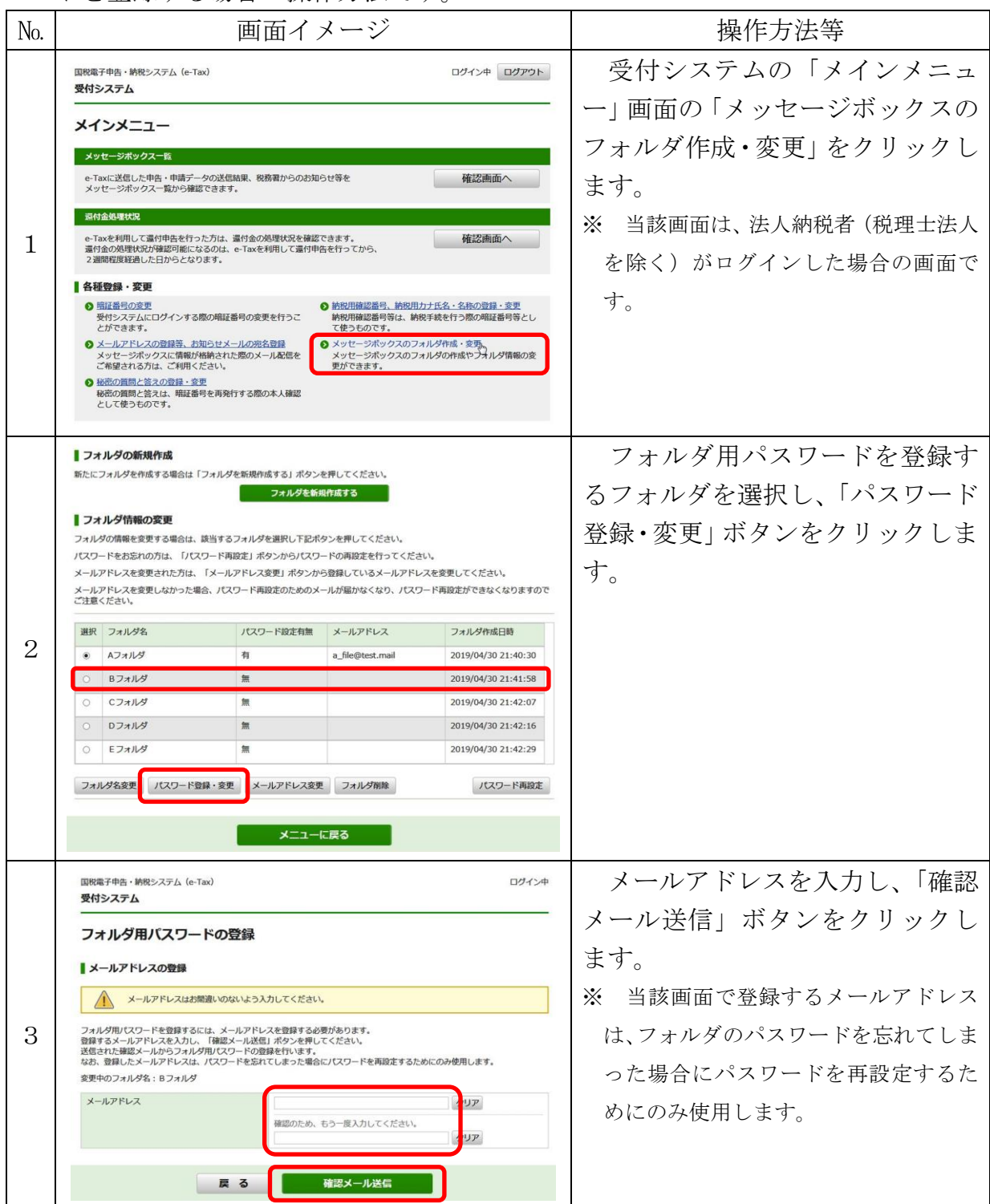

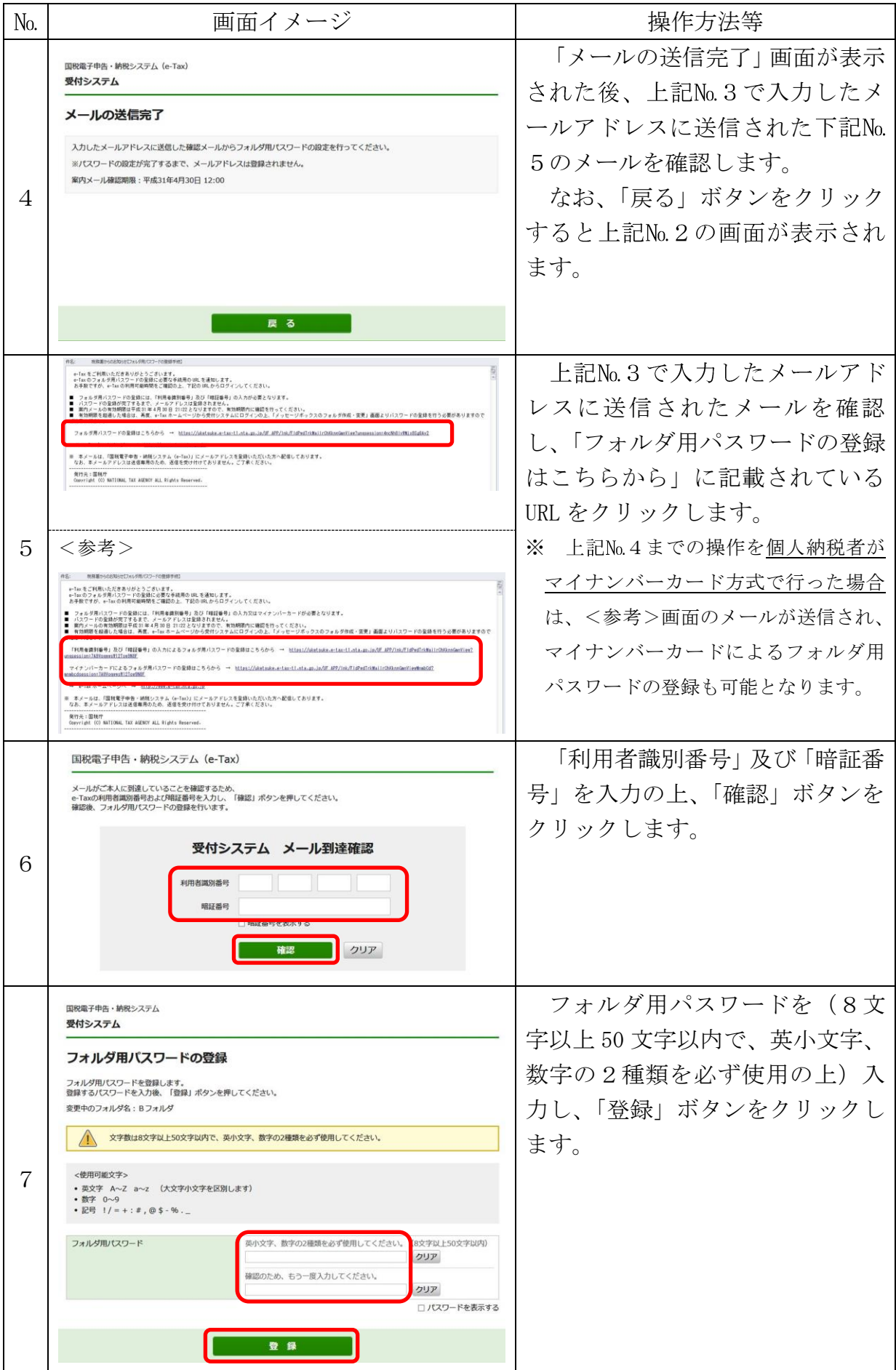

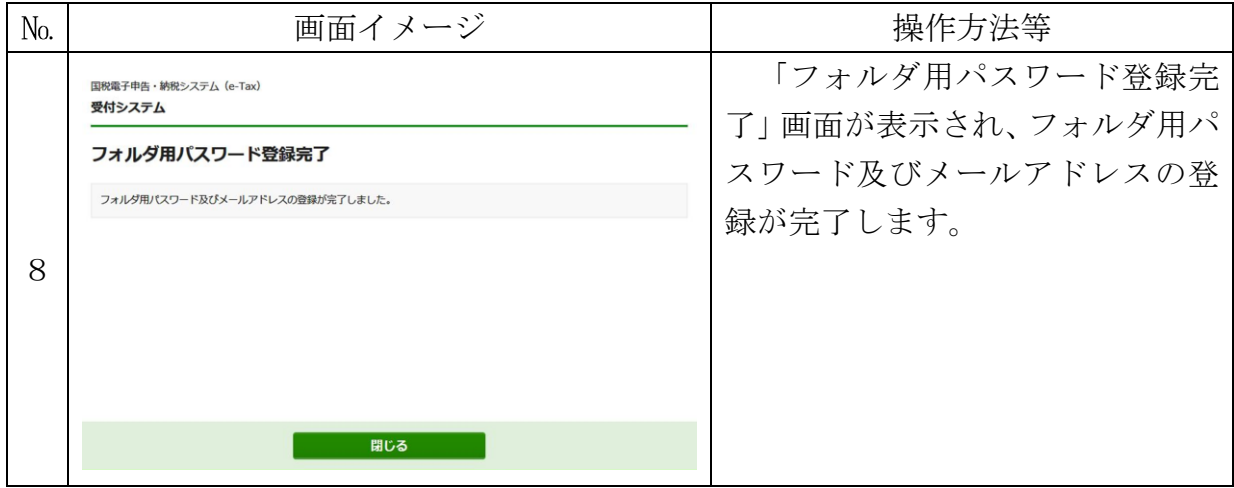